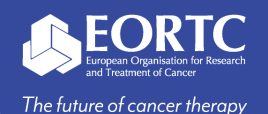

### Medidata Account & Medidata Rave EDC

# Site Training

Version 1.0 27 Nov 2023

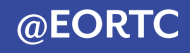

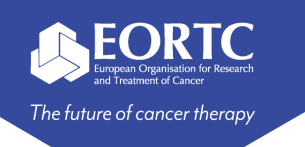

#### **Content**

- What is Medidata RAVE EDC?
- How to create an account in iMedidata? (instruction video)
- Where to find Medidata Rave EDC?
- Contact

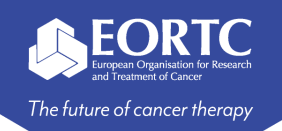

## What is Medidata Rave EDC?

- **Medidata Rave EDC** is a Clinical Data Management System (CDMS) for:
	- electronic data capture (EDC)
	- data management, and
	- Clinical data reporting.
- The application is developed by [Medidata](https://www.medidata.com/en/) and requires a **Medidata account** to access.
- As a site user, Medidata allows you to:
	- access your studies
	- perform eLearning courses (**Note**: some are mandatory to follow before you can access the database), and
	- manage your account information.

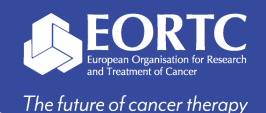

#### How to create an account in iMedidata? (instruction video)

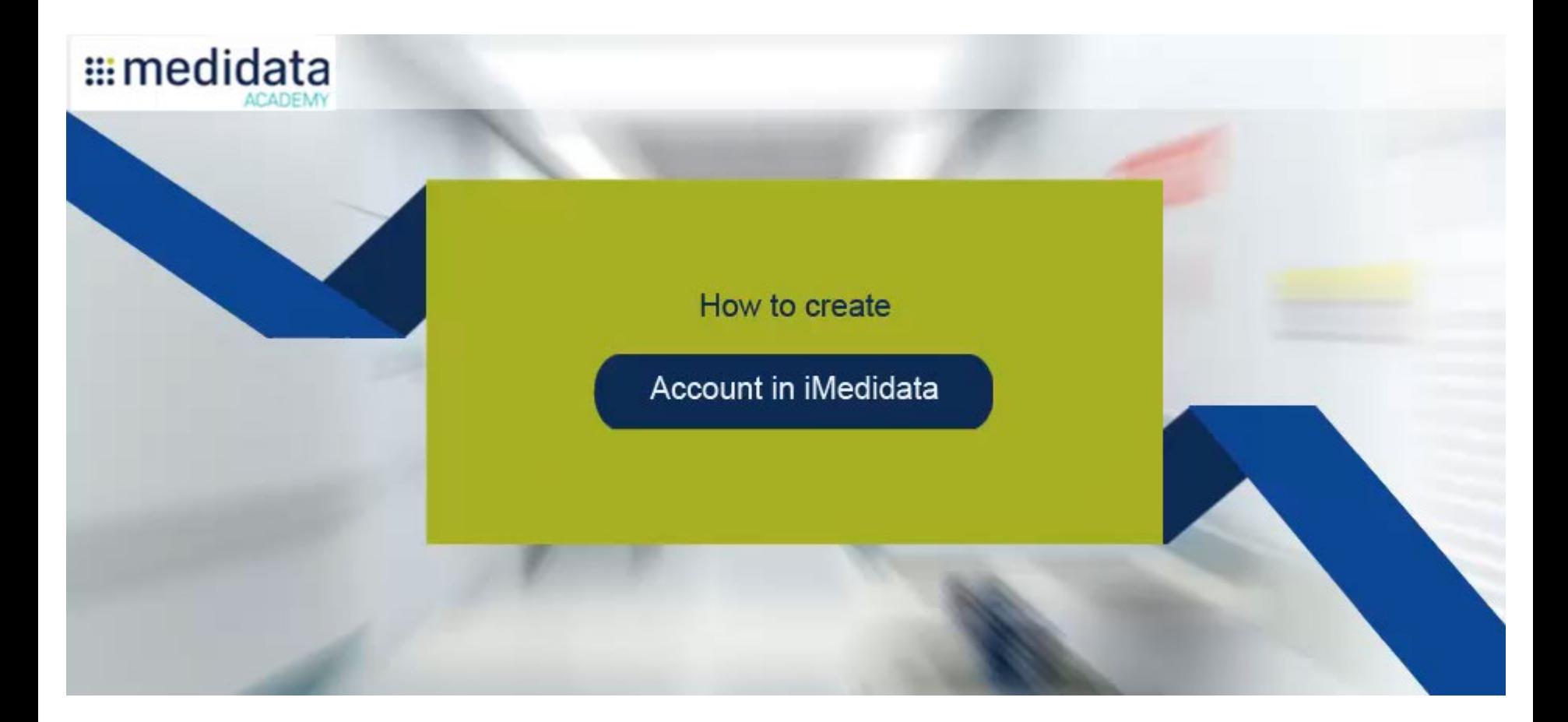

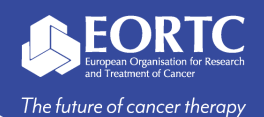

## Where to find Medidata Rave?

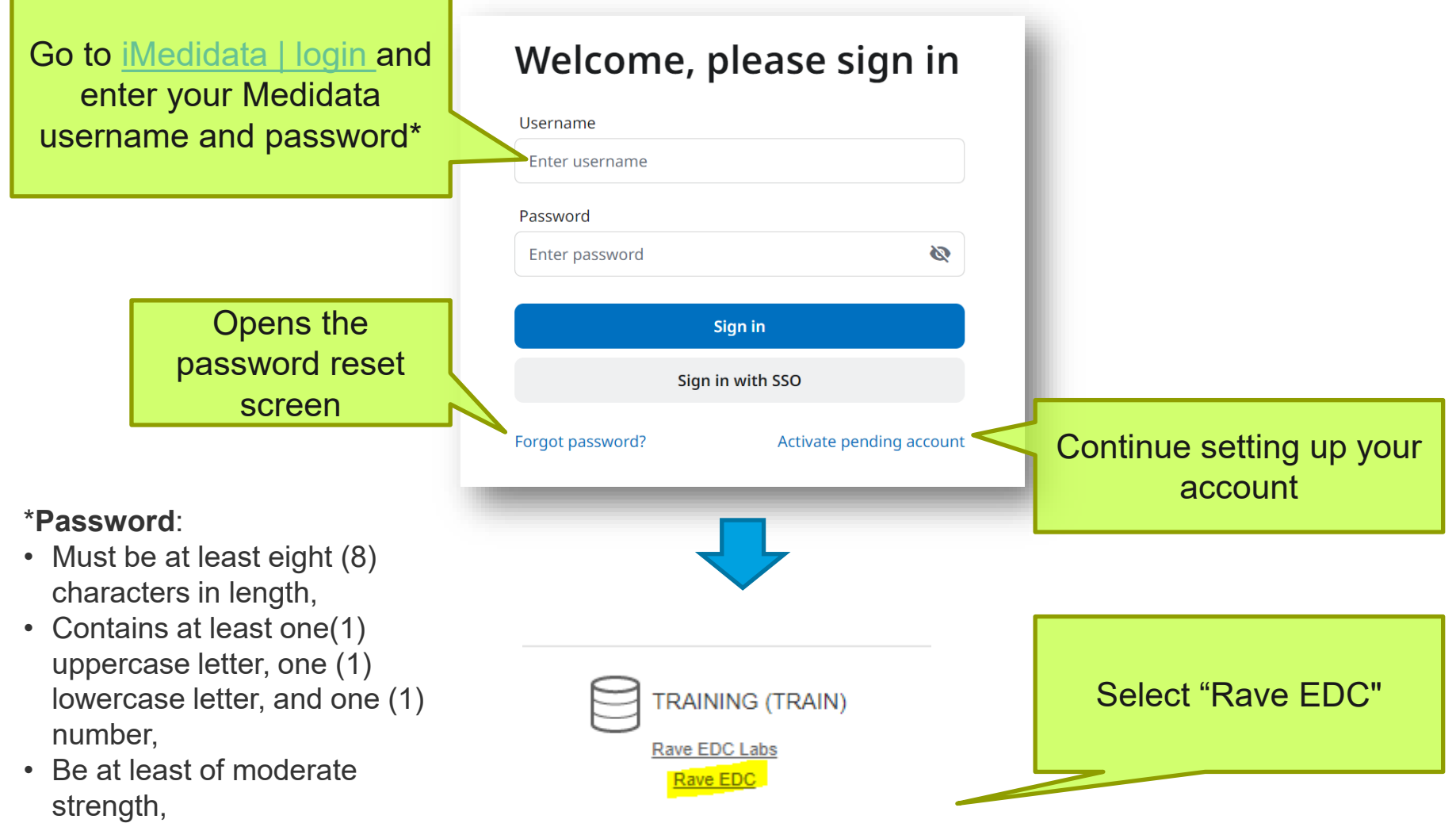

• Not be one (1) of your last ten (10) passwords.

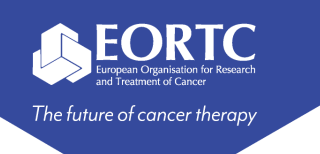

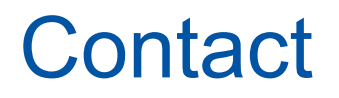

- Refer to the within system elearnings for general training on Medidata Rave EDC.
- Refer to study protocol and guidelines for study-specific instructions on Medidata Rave EDC.
- Please contact the EORTC study team for your study-specific and technical questions related to Medidata modules.